### **TUGAS AKHIR**

## **APLIKASI EVALUASI BELAJAR MATA PELAJARAN MATEMATIKA UNTUK SISWA SMP BERBASIS WEB**

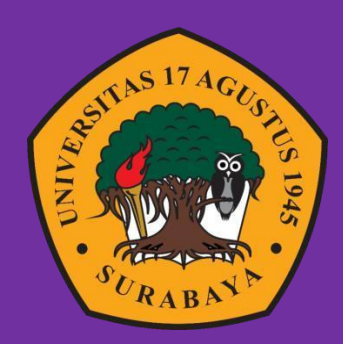

**Oleh:**

**Theresa Marvelita Atmosumartono** 

**1461800148**

#### **PROGRAM STUDI INFORMATIKA**

**FAKULTAS TEKNIK**

**UNIVERSITAS 17 AGUSTUS 1945 SURABAYA**

### TUGAS AKHIR

## APLIKASI EVALUASI BELAJAR MATA PELAJARAN MATEMATIKA UNTUK SISWA SMP BERBASIS WEB

Diajukan sebagai salah satu syarat untuk memperoleh gelar Sarjana Komputer di Program Studi Informatika

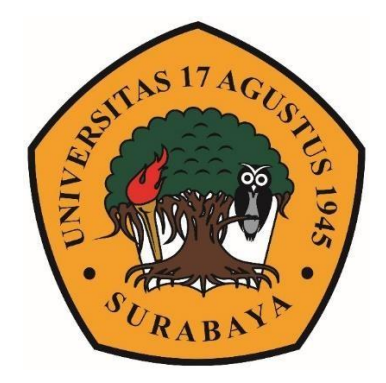

Oleh:

Theresa Marvelita Atmosumartono

1461800148

# PROGRAM STUDI INFORMATIKA FAKULTAS TEKNIK UNIVERSITAS 17 AGUSTUS 1945 SURABAYA

#### FINAL PROJECT

## APPLICATION OF LEARNING EVALUATION OF MATHEMATICS FOR JUNIOR HIGH SCHOOL STUDENTS WEB-BASED

Prepared as partial fulfillment of the requirement for the degree of Sarjana Komputer at Informatics Department

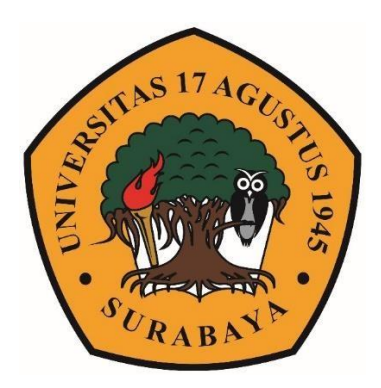

By :

Theresa Marvelita Atmosumartono

1461800148

# INFORMATICS DEPARTMENT FACULTY OF ENGINEERING

UNIVERSITAS 17 AGUSTUS 1945 SURABAYA

## PROGRAM STUDI INFORMATIKA FAKULTAS TEKNIK **UNIVERSITAS 17 AGUSTUS 1945 SURABAYA**

## **LEMBAR PENGESAHAN TUGAS AKHIR**

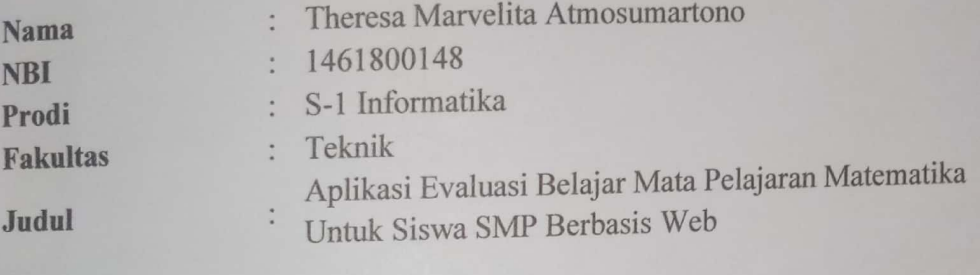

Mengetahui / Menyetujui: Dosen Pambimbing I

Muh. Firdau S.T., M.Kom NPP. 20460.03.0555

Dekan Eakultas Teknik iversitas VI. Augustus 1945 Surabaya

Ketua Program Studi Informatika Universitas 17 Agustus 1945 Surabaya

**Kes** NPP.  $20410$ 90.0197

Aidil Primasetya Armin, S.ST., M.T. NPP. 20460.16.0700

ii

## PERNYATAAN KEASLIAN DAN PERSETUJUAN **PUBLIKASI TUGAS AKHIR**

Saya yang bertanda tangan di bawah ini

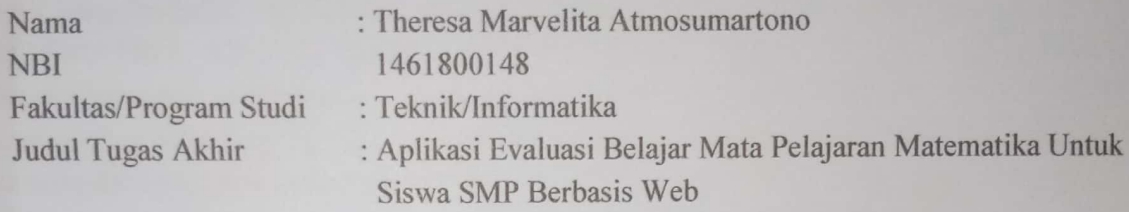

Menyatakan dengan sesungguhnya bahwa:

1. Tugas Akhir dengan judul diatas bukan merupakan tiruan atau duplikasi dari Tugas Akhir yang sudah dipublikasikan dan atau pernah dipakai untuk mendapatkan gelar Sarjana Teknik di lingkungan Universitas 17 Agustus 1945 Surabaya maupun di Perguruan Tinggi atau Instansi manapun, kecuali bagian sumber informasinya dicantumkan sebagaimana mestinya.

2. Tugas Akhir dengan judul diatas bukan merupakan plagiarisme, pencurian hasil karya milik orang lain, hasil kerja orang lain untuk kepentingan saya karena hubungan material maupun non-material, ataupun segala kemungkinan lain yang pada hakekatnya bukan merupakan karya tulis tugas akhir saya secara orisinil dan otentik.

3. Demi pengembangan ilmu pengetahuan, saya memberikan hak atas Tugas Akhir ini 1945 Surabaya untuk menyimpan, **Agustus** 17 Universitas kepada mengalihmedia/formatkan, mengelola dalam bentuk pangkalan data (database), merawat, dan memublikasikan tugas akhir saya selama tetap mencantumkan nama saya sebagai penulis/pencipta dan sebagai pemilik Hak Cipta.

4. Pernyataan ini saya buat dengan kesadaran sendiri dan tidak atas tekanan ataupun paksaan dari pihak maupun demi menegakan integritas akademik di institusi ini dan bila kemudian hari diduga kuat ada ketidaksesuaian antara fakta dengan kenyataan ini, saya bersedia diproses oleh tim Fakultas yang dibentuk untuk melakukan verifikasi, dengan sanksi terberat berupa pembatalan kelulusan/kesarjanaan.

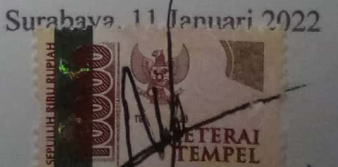

#### **KATA PENGANTAR**

<span id="page-5-0"></span>Puji Syukur kepada Allah Yang Maha Esa dan Yang Maha Kuasa yang senantiasa melimpahkan Rahmat dan HidayahNya sehingga penulis dapat menyelesaikan Tugas Akhir yang berjudul "APLIKASI EVALUASI BELAJAR MATA PELAJARAN MATEMATIKA UNTUK SISWA SMP BERBASIS WEB" sebagai salah satu persyaratan untuk menyelesaikan studi di Universitas 17 Agustus 1945 Surabaya dan mendapatkan gelar Sarjana Komputer menyadari bahwa tanpa bantuan Allah dan orang tua serta do'a dari berbagai pihak dari masa perkuliahan sampai pada penyusunan tugas akhir ini sangatlah berharga bagi penulis untuk menyelesaikan dengan baik.

Selain itu, penulis ingin menyampaikan terima kasih yang mendalam kepada pihak-pihak berikut :

- 1. Bapak Muh. Firdaus, S.T., M.Kom, selaku dosen pembimbing yang telah memberikan petunjuk, pengarahan, semangat serta bimbingan dari awal untuk meyusun Laporan Akhir ini.
- 2. Ibu Nuril Esti Khomariah, S.ST., M.T, selaku dosen wali yang telah membimbing dan mengarahkan saya selama studi di Universitas 17 Agustus 1945 Surabaya ini.
- 3. Keluarga tercinta, Papa dan Mama sebagai orang tua dan Adik yang selalu mendoakan, memotivasi, memperhatikan, dan melengkapkan segala keperluan penulis hingga terselesaikannya Tugas Akhir ini.
- 4. Kevin Mangoting yang selalu memberi semangat, motivasi, saran-saran dan selalu mendengarkan keluh kesah saya selama mengerjakan Tugas Akhir ini.
- 5. Artha, Fafa, Sasha, Felicia yang sudah memberikan semangat, memotivasi dan bersedia meluangkan waktu untuk mendengarkan keluh kesah dalam menyelesaikan Tugas Akhir ini.
- 6. Teman-teman satu angkatan dan satu perjuangan yang telah melewati proses Tugas Akhir bersama. Mulai dari briefing, bimbingan, sedih, hingga senang bersama.
- 7. Pihak-pihak yang tidak dapat saya sebutkan satu-persatu yang telah memberi semangat dan memotivasi dalam penyelesaian Tugas Akhir ini.

#### **ABSTRAK**

<span id="page-6-0"></span>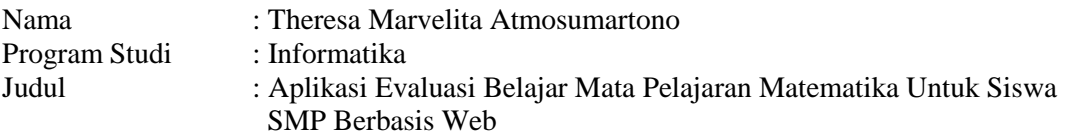

KBM (Kegiatan Belajar Mengajar) di rumah berbasis web memungkinkan siswa tetap belajar dengan bimbingan guru, walaupun tidak melakukan tatap muka langsung. KBM berbasis web juga mencegah timbulnya *cluster* COVID-19 di sekolah. Guru dapat melakukan penilaian kemajuan belajar siswa dengan aplikasi evaluasi *online*. Evaluasi *online* yang diberikan guru pada umumnya berupa model evaluasi pilihan ganda (*multiple choice*). Model evaluasi tersebut dipilih guru karena kemajuan belajar siswa dapat dinilai dengan mudah dan cepat. Evaluasi *online* tersebut tidak perlu lagi untuk mengeluarkan biaya ekstra untuk membeli kertas dan mengeluarkan tinta untuk mencetak. Berdasarkan survey, sebagian besar aplikasi evaluasi *online* berisi soal yang sama untuk masing-masing siswa. Demikian juga untuk jawaban soal, pada umumnya sama. Hanya bagian penomoran dan jawaban yang diacak, sehingga memudahkan siswa untuk saling menduplikasi atau mencontek. Oleh karena itu, siswa dan guru tidak dapat mengukur kemampuan belajar setiap siswa. Pada Tugas Akhir ini, dilakukan pengembangan aplikasi evaluasi *online*  berbasis web untuk siswa SMP. Setiap soal dan jawaban tiap siswa akan berbeda, sehingga siswa tidak dapat mencontek satu dengan yang lainnya melalui media sosial seperti *Whatsapp, Line*, dan lain sebagainya.

**Kata kunci :** Evaluasi *online* berbasis web untuk siswa SMP, Kegiatan Belajar Mengajar di rumah

#### **ABSTRACT**

<span id="page-7-0"></span>Name : Theresa Marvelita Atmosumartono Department : Informatics Title : Application Of Learning Evaluation Of Mathematics For Junior

High School Students Web-Based

Web-based teaching and learning activities at home allow students to continue learning with teacher guidance, even though they do not have face-to-face meetings. Webbased teaching and learning also prevents the emergence of COVID-19 clusters in schools. Teachers can assess student learning progress with an online evaluation application. The online evaluation given by the teacher is generally in the form of a multiple choice evaluation model. The evaluation model was chosen by the teacher because student learning progress can be assessed easily and quickly. The online evaluation no longer needs to incur extra costs to buy paper and issue ink to print. Based on the survey, most online evaluation applications contain the same questions for each student. Likewise for the answers to questions, in general the same. Only the numbering and answer parts are randomized, making it easier for students to duplicate or copy each other. Therefore, students and teachers cannot measure each student's learning ability. In this final project, a web-based online evaluation application was developed for junior high school students. Each question and answer for each student will be different, so students cannot copy one another through social media such as Whatsapp, Line, etc.

**Keywords :** Web-based online evaluation for junior high school students, Webbased teaching and learning activities at home

# **DAFTAR ISI**

<span id="page-8-0"></span>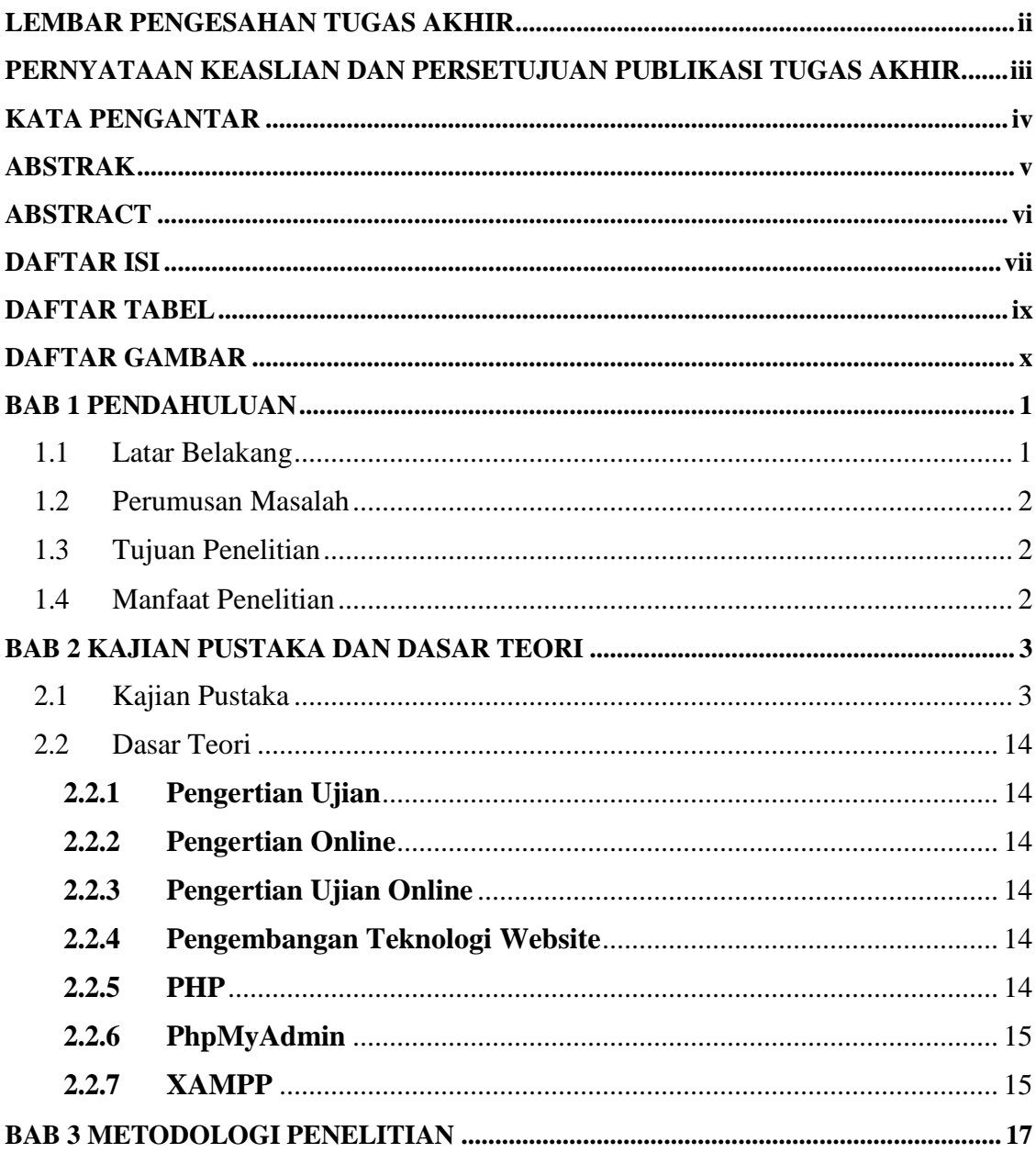

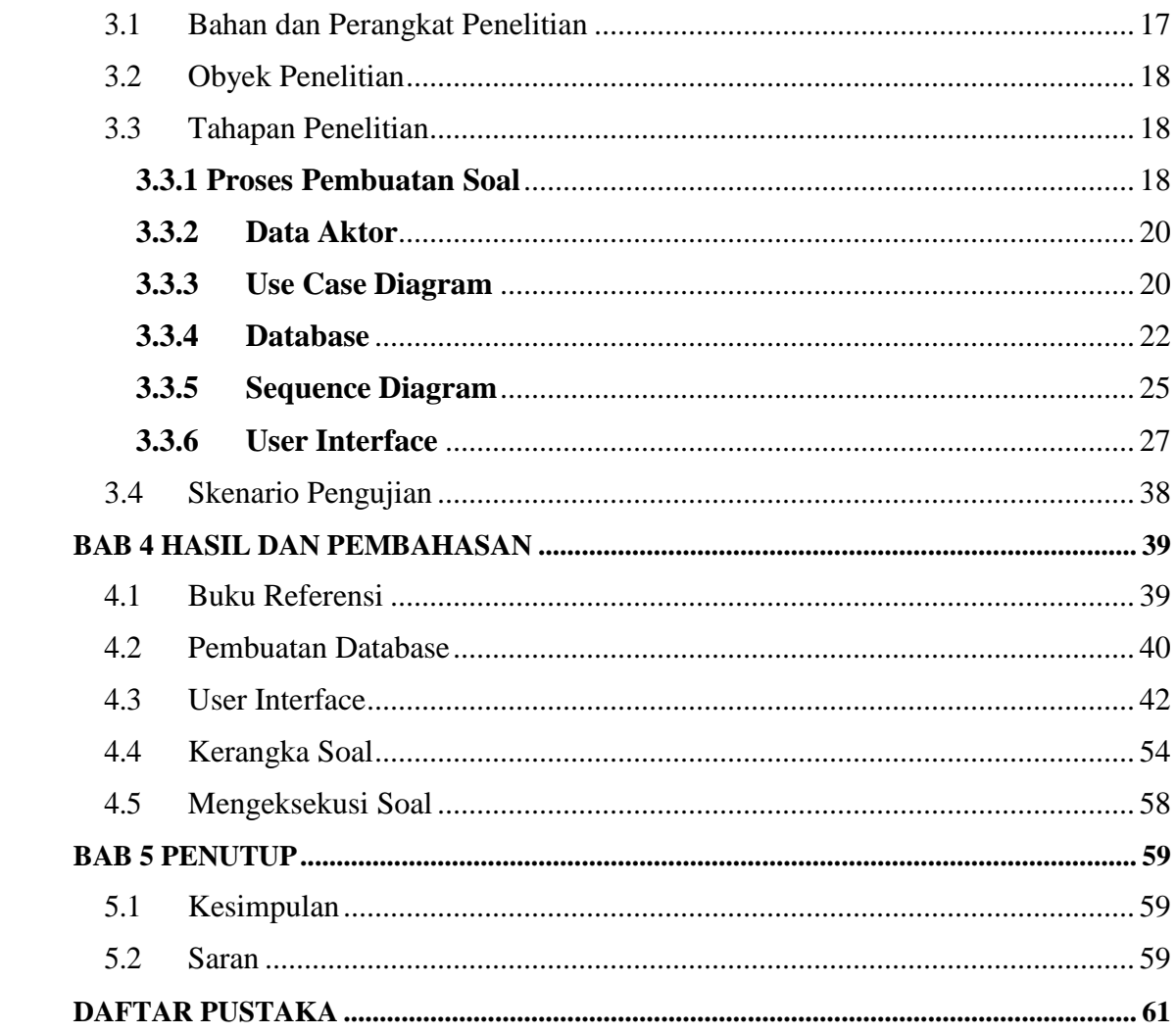

# **DAFTAR TABEL**

<span id="page-10-0"></span>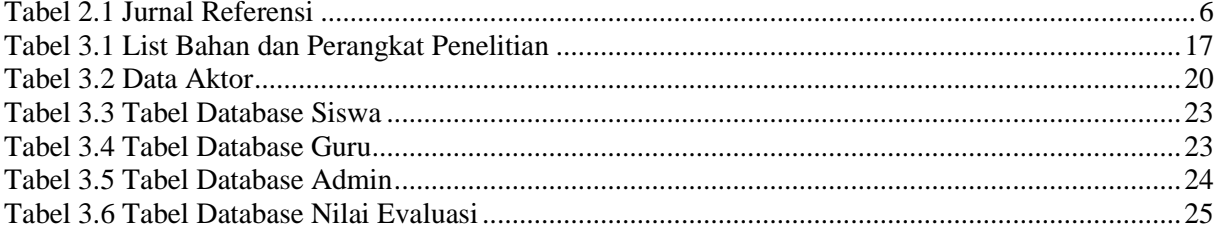

## **DAFTAR GAMBAR**

<span id="page-11-0"></span>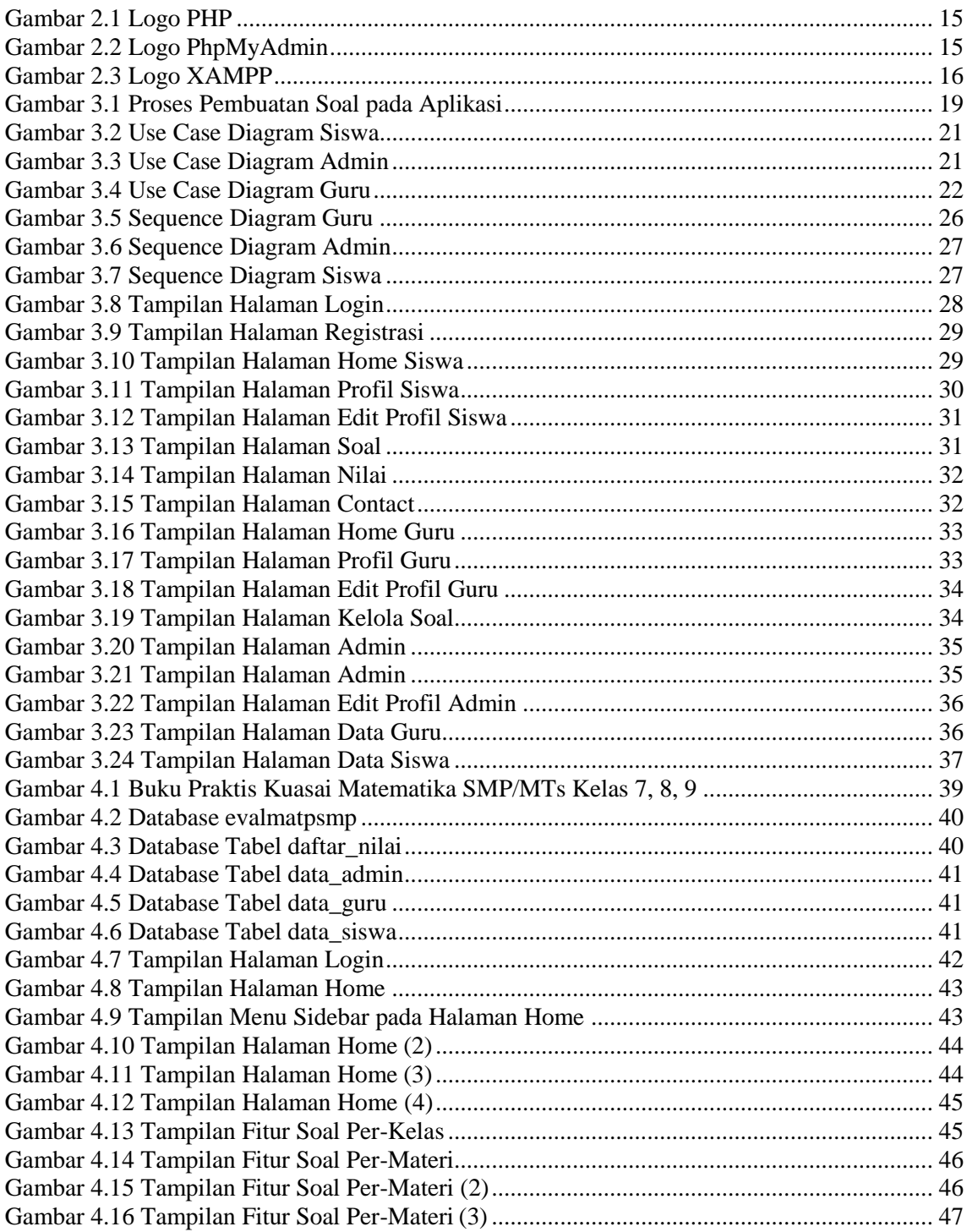

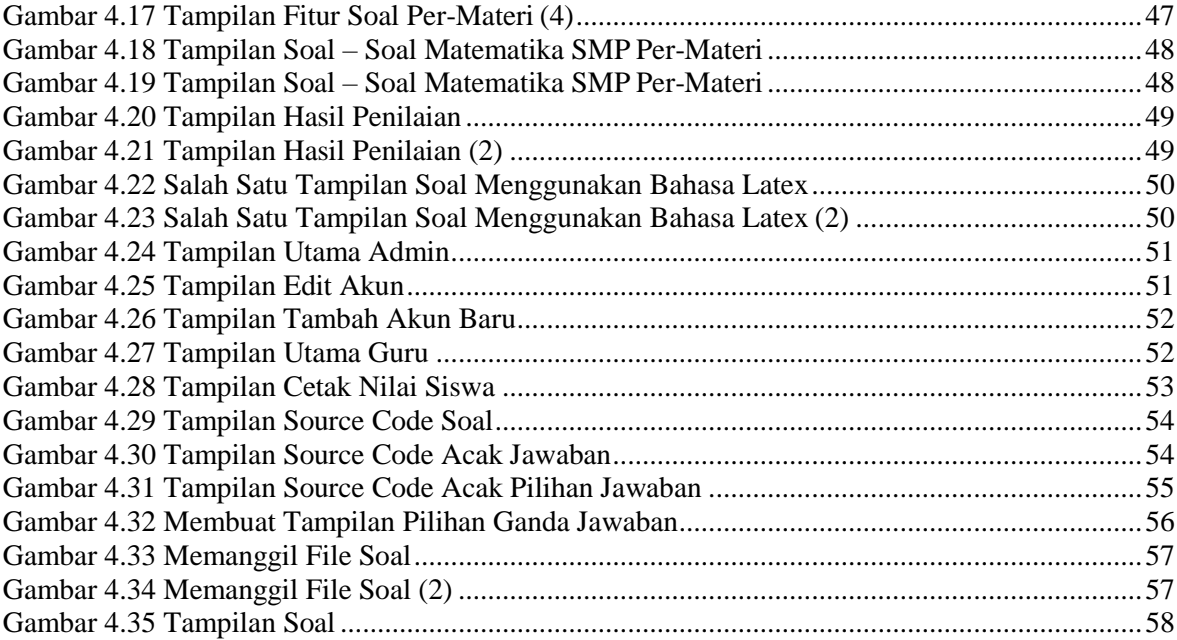